#### МІНІСТЕРСТВО ОСВІТИ І НАУКИ УКРАЇНИ ДЕРЖАВНИЙ ЗАКЛАД "ЛУГАНСЬКИЙ НАЦІОНАЛЬНИЙ УНІВЕРСИТЕТ ІМЕНІ ТАРАСА ШЕВЧЕНКА"

#### «Затверджено»

Голова приймальної комісії ДЗ "Луганський національний університет імені Тараса Шевченка"

НА Проф. О. Караман " 21 " березня 2022 р.

## **ПРОГРАМА**

**фахового вступного випробування для вступу на навчання за першим (бакалаврським) рівнем вищої освіти спеціальності 122 "Комп'ютерні науки" на основі ОКР «молодший спеціаліст», «молодший бакалавр» та «фаховий молодший бакалавр» зі скороченим та нормативним терміном навчання**

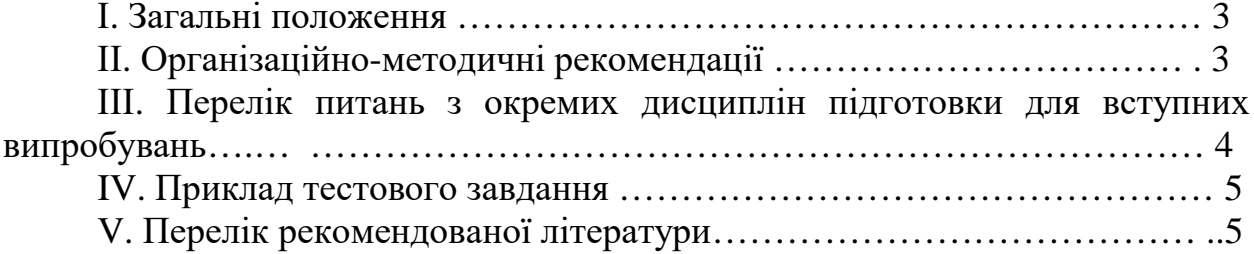

#### **І. Загальні положення**

Програма вступних випробувань з циклу професійно-орієнтовних дисциплін для вступу за ступенем бакалавраа за спеціальністю «Комп'ютерні науки» галузі знань 12 «Інформаційні технології» є засобом перевірки якості теоретичної та практичної підготовки молодших спеціалістів, молодших бакалаврів, фахових молодших бакалаврів, бакалаврів. Вступні випробування проводяться з метою визначення термінів сформованості знань абітурієнтів щодо інформаційних технологій.

Програма містить основні питання з інформатики, які входять до освітньо-професійної програми підготовки молодших спеціалістів, фахових молодших бакалаврів, а також перелік рекомендованої літератури. Наведений перелік питань, які виносяться на вступне випробування дасть можливість вступнику систематизувати свої знання та допоможе зорієнтуватися, на які питання треба звернути увагу при підготовці до вступного випробування. Перелік рекомендованої літератури сприятиме у пошуку і підборі джерел підготовки для вступного випробування.

### **ІІ. Організаційно-методичні рекомендації.**

Абітурієнт повинен продемонструвати готовність до наступних видів професійної діяльності: практичної, науково-дослідної, педагогічної. Зокрема в практичній діяльності здатністю і готовністю до:

- володіння досконалими вміннями та навичками користувача персонального комп'ютера;

- створення алгоритмів і структур даних;

- володіння основними прийомами застосування системного програмного забезпечення інформаційної системи;

- володіння навичками практичного застосування основних функцій системи управління базами даних і вміти використовувати її додаткові операції;

- володіння принципами побудови і функціонування сучасних локальних та глобальних комп'ютерних мереж;

- володіння знанням сучасних засобів архітектури та конфігурування комп'ютерних систем.

У професійній діяльності здатністю і готовністю до:

- розробки, тестування та налагодження комп'ютерних програм;

- застосуванню інформаційно-комунікаційних технологій;

Вступне випробування передбачає перевірку знань, умінь та навичок професійно-орієнтованих дисциплін.

На виконання тесту відведено 60 хвилин.

Оцінка за вступне випробування виставляється за 200-бальною шкалою оцінювання. Мінімальна кількість набраних балів складає 100.

### **Перелік питань з окремих дисциплін підготовки для вступних випробувань**

- 1. Операційна система Windows: інтерфейс; робота з вікнами.
- 2. Операційна система Windows робота з об'єктами.
- 3. Операційна система Windows робота з панеллю інструментів.
- 4. Операційна система Windows робота з базовими системними програмами.
- 5. Операційна система Windows робота з Кошиком.
- 6. Операційна система Windows диспетчер завдань.
- 7. Текстовий процесор Microsoft Word: робота з документом.
- 8. Текстовий процесор Microsoft Word: робота з текстом.
- 9. Текстовий процесор Microsoft Word: редагування тексту.
- 10.Текстовий процесор Microsoft Word: робота з вікнами.
- 11.Текстовий процесор Microsoft Word: робота з таблицями.
- 12.Табличний процесор Microsoft Excel: робота з книгами.
- 13.Табличний процесор Microsoft Excel: робота з листами.
- 14.Табличний процесор Microsoft Excel: робота з комірками.
- 15.Табличний процесор Microsoft Excel: робота з формулами.
- 16.Табличний процесор Microsoft Excel: робота з функціями.
- 17.Табличний процесор Microsoft Excel: робота з діаграмами.
- 18.Система керування базами даних Microsoft Access: поняття об'єктів.
- 19.Система керування базами даних Microsoft Access: поняття таблиць.
- 20.Система керування базами даних Microsoft Access: поняття запитів.
- 21.Система керування базами даних Microsoft Access: види зв'язків.
- 22.Система керування базами даних Microsoft Access: схеми даних.
- 23.Робота з архівами: поняття архівації; види архівів.
- 24.Робота з архівами: види розширення файлів архівів.
- 25.Робота з архівами: поняття багатотомних архівів.
- 26.Робота з архівами: робота з саморозпаковними архівами.
- 27.Поняття про елементи та вузли персонального комп'ютера: поняття про процесор.
- 28.Поняття про елементи та вузли персонального комп'ютера: поняття про пам'ять ПК.
- 29.Поняття про елементи та вузли персонального комп'ютера: поняття про зовнішні пристрої.
- 30.Поняття про елементи та вузли персонального комп'ютера: поняття про програму BIOS.

### **IV. Приклад тестового завдання**

- **1.** Що з наведеного не є операційною системою \*Windows Fat32
	- Windows 7 Windows Me Windows NT

# **V. Перелік рекомендованої літератури**

#### **Базова**

1. Макарова Н.В., Волков В.Б. Информатика. – СПб.: Питер, 2011. – 576 с.

2. Економічна інформатика: навч. посіб. / В.А.Ткаченко, Г.Ю.Під'ячий, В.А.Рябик. – Харків : НТУ "ХПІ", 2011. – 312 с.

3. Конюховский П. Экономическая информатика: Учебник для вузов. – СПб.: Питер, 2005. – 560 с.

4. Машникова О.В., Еремин Л.В., Косарев В.П. Экономическая информатика: Учебник для вузов (под ред. Косарева В.П.). – К.: Финансы и статистика, 2008 . – 625 с.

5. Вавилов С. Современный самоучитель работы на компьютере в Windows 7. – СПб. : Питер, 2010. – 352 с.

6. Тихомиров А.Н., Прокди А.К., Колосков П.В. Microsoft Office 2007. Самоучитель. – СПб. : Наука и техника, 2008. – 608 с.

### **Допоміжна**

1. Пасько В. Самоучитель работы на персональном компьютере. 6-е изд.; переработанное.– СПб.: Питер; Киев: Издательская группа BHV, 2008.

2. Пасько В. Энциклопедия ПК. Аппаратура. Программы. Интернет. Киев: Издательская группа BHV, 2003.

3. Леонтьев В. Работаем в Windows 7. – СПб. : Питер, 2011.

4. Меженный О. А. Microsoft Windows 7. Краткое руководство. – М. : ООО «И.Д. Вильямс», 2010. – 280 с. : ил.

5. Краинский И. Word 2007. Популярный самоучитель. – СПб.: Питер, 2008.

6. Курбатова Е. Microsoft Office Excel 2007. Самоучитель. – К. : Диалектика, 2008. – 384 с.

7. Кошелев В. Access 2007. Эффективное использование. – М. : Бином,  $2009. - 590$  c.

8. Вашкевич Э.В. PowerPoint 2007 Эффективные презентации на компьютере. – СПб. : Питер Пресс, 2008. – 240 с.

## **Інформаційні ресурси**

- 1. http://capri.ustu.ru/stepanov/step8.htm#\_Toc116197266
- 2. http://prowin7.ru/windows-7/step-by-step/82-explorer.html
- 3. http://on-line-teaching.com
- 4. http://www.lessons-tva.info/edu/contents-e-inf.html
- 5. http://www.victoria.lviv.ua/html/oit/index.htm
- 6. http://www.teachvideo.ru/course/195
- 7. http://www.teachvideo.ru/course/195